# Ответы на вопросы участников вебинара Directum «Договоры 2021: цифровой ассистент юриста»

Материалы вебинара

# Договоры 2021: цифровой ассистент юриста

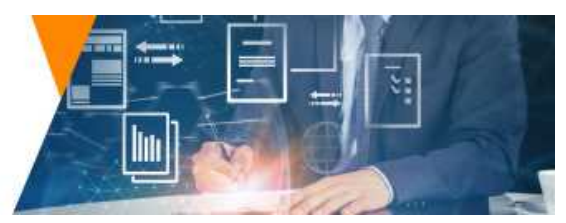

# **1. С каким сервисом происходит взаимодействие по анализу рисков контрагента?**

Сейчас настроено взаимодействие с сервисом «За честный бизнес», однако возможно подключение еще минимум к 5 другим аналогичным сервисам.

**2. Какие есть инструменты анализа договоров и договорных документов? К примеру, среднее время согласования договора или почему те или иные договоры «зависают» на определенном этапе и дальше не согласовываются.**

В системе Directum для этого можно использовать отчеты по исполнительской дисциплине, исполнению по регламентам, которые будут показывать, на каких этапах возникают трудности, а затем анализировать эти тонкие звенья.

**3. Как решается проблема с наполнением справочника контрагентов? Нужно ли пользователю ждать, пока контрагента в справочник добавят администраторы или пользователь при выборе контрагента сразу подключается к системе поиска контрагентов, которая является внешней?**

При настройке интеграции важно понять, какая система будет источником информации. Если это внешняя система относительно Directum RX, то данные из нее загружаются и становятся доступны в Directum RX для чтения. На каждом проекте внедрения решается вопрос, какая система будет первичной, какая – вторичной, можно ли пользователям заводить записи контрагентов самостоятельно или это нужно делать через службу безопасности. Возможны варианты. У нас есть большой опыт реализованных проектов внедрения, в ходе которых эти вопросы решались.

# **4. Как можно проводить анализ по договорам, поступающим от контрагентов?**

Такую аналитику проводят как раз интеллектуальные механизмы. Предварительно их нужно обучить на некоторой выборке документов, чтобы интеллектуальные сервисы умели «понимать» текст документов, находить нужные реквизиты, и на основании этой найденной информации проводить анализ.

**5. Если сначала указать подписанта контрагента, заполнится ли автоматически поле контрагент?**

Такая логика возможна. Однако стоит помнить, что при таком варианте наличие в справочнике полных однофамильцев из разных компаний может создавать некоторые сложности.

#### **6. В колонке «наша сторона» можно использовать выбор из нескольких «своих» компаний?**

Да, такая возможность есть. Если у вас несколько юридических лиц, можно все их внести в систему и выбирать нужную.

**7. Если в договоре не определена сумма договора, а есть ссылка на спецификации, будет ли незаполненное поле «сума договора» препятствовать заполнению последующих разделов?** 

Эту задачу можно решить с помощью настройки алгоритмов проверки в системе, даже не используя интеллектуальные инструменты. У нас в копилке есть кейсы с рамочными соглашениями, где не прописана сумма договора — это решается возможностями системы Directum RX.

# **8. Номер, присвоенный договору, является временным или постоянным?**

Есть 2 этапа процесса: резервирование и присвоение номера при регистрации. Можно сделать так, что зарезервированный номер остается при регистрации таким же, либо так, чтобы при присвоении номер менялся.

# **9. У договора только один внутренний номер?**

При необходимости в рамках прикладной разработки можно реализовать возможность присвоения нескольких номеров.

#### **10. Возможна ли зависимость маршрута согласования от факта изменения блоков документа?**

Да, это все реализуется в рамках проекта внедрения.

**11. В договоре было указано, что к нему прилагается спецификация. Что со спецификацией? Как она согласовывается и проверяется?**

Если договор поступает сразу со спецификацией, они могут согласовываться и подписываться одновременно. Если спецификация поступает позже, она может быть досогласована и подписана.

#### **12. Каким типом ЭП подписываются документы?**

Можно использовать как усиленную квалифицированную и неквалифицированную, так и простую ЭП.

#### **13. Как происходит сравнение текста в разрезе абзацев? Есть ли в решении какие-либо готовые отчетные формы? Можно ли согласовывать договоры из почты? Отправляются ли уведомления о поступлении новых заданий?**

Сравнение происходит в разрезе всего текста. Сравнивается весь объем текста документа. В системе есть стандартные отчетные формы по анализу процессов. На проекте внедрения возможна разработка отчетных форм под требования конкретной компании.

Можно заносить договоры в систему из почты, а согласование будет происходит в системе. Также можно настроить отправку уведомлений о новых заданиях пользователям на почту.

#### **14. Есть ли интеграция с Microsoft Office 365?**

Мы работаем с MS Exchange и десктоп-клиентом MS Outlook. При этом сервер может быть другим, главное – чтобы он поддерживал стандартные почтовые протоколы.

По поводу почтового клиента, возможна разработка в рамках проекта внедрения. Кроме того, мы планируем расширять возможности решения для [регистрации](https://www.directum.ru/solution/registering_documents_Outlook) документов из почты – расширять список поддерживаемых почтовых клиентов.

#### **15. Возможна ли работа с договорами на анлийском/немецком языках?**

Да, работа с другими языками возможна. Нужно будет обучить интеллектуальные механизмы на таких документах.

#### **16. Дальнейшие документы по договору (акты, смета, счета и т.п.) тоже согласуются в Directum? Передаются ли в учетную систему? Как выполняется связка таких документов?**

Для таких документов в системе Directum есть возможности связки с договором. Передача данных в учетную систему настраивается с помощью средств интеграции.

#### **17. Можно получить доступ, для того чтоб протестировать решение?**

Сейчас решение разработано на уровне прототипа. Чтобы протестировать его в своей компании, вы можете связаться с Виталием Астраханцевым (astrakhantsev vg@directum.ru) или Александром Сёмочкиным ([semochkin\\_an@directum](mailto:msemochkin_an@directum)), чтобы обсудить нюансы сотрудничества.

#### **18. Существует ли интеграция с 1С в части выгрузки контрагентов, информации по условиям работы с контрагентом, задолженности и обмена?**

Такую интеграцию можно настроить на проекте внедрения.

#### **19. Кто устанавливает обязательные условия договора?**

Это можно настроить в системе через инструмент администрирования.

#### **20. Укажите, где можно посмотреть требования для установки системы.**

Эту информацию можно запросить через форму обратной связи на сайте [directum.ru](https://www.directum.ru/) (для самой системы Directum RX и для интеллектуальных сервисов Directum Ario).

#### **21. Как происходит обучение интеллектуального сервиса?**

Имеет значение, чему именно происходит обучение. Если мы говорим про классификаторы, то достаточно подготовить нужные выборки, т.е. выгрузить необходимые документы и разложить по папкам, соответствующим видам документов (требуется от 100 документов на категорию).

Если речь идет об извлечении реквизитов, мы используем визуальный редактор AVIA, с помощью которого можно в тексте договора разбить реквизиты и затем, сформировав таким образом обучающую модель, запустить обучение сервисов. Здесь уже потребуется больше документов — порядка 400 для одного вида документа.

#### **22. Если документ подписан с помощью ЭЦП? Возможна ли интеграция на базе 1С:Финансы?**

Да, возможна.

#### **23. Иностранные контрагенты также заводятся?**

Да, иностранные контрагенты тоже заводятся.

# **24. Как заводятся оферты?**

Это зависит от внутренних регламентов компании. Возможны разные варианты: как отдельный вид документ, как поле карточки договора, пр.

#### **25. Реализован ли функционал по проверке входящих договоров на орфографию и пунктуацию?**

Мы придерживаемся мнения, что проверка на орографию и пунктуацию должна проводиться в текстовом редакторе. На текущий момент мы не рассматриваем реализацию такой возможности в системе.

#### **26. Что делать, если контрагента нет в списках сервисов?**

Есть несколько вариантов. Можно предварительно составить договор, но не запускать его на согласование, либо позволить пользователю завести запись на контрагента вручную.

Если речь о сервисах проверки благонадежности, то рациональнее будет передать задачу по уточнению информации по контрагенту службе безопасности организации.

#### **27. Есть ли синхронизация с картотекой арбитражных дел при проверке контрагента?**

Сервисы проверки благонадежности обычно интегрированы с базой арбитражных дел.

- **28. Можно ли включить в число рисков информацию о текущем долге компании, неисполненных обязательствах, спорах с контрагентами, которые есть в нашей базе, аресте счетов и т.д.?**
- Да, это можно сделать.

# **29. Как актуализируется база (по сервису благонадежности)?**

Сервисы благонадежности постоянно обновляют свои базы.

Если у компании-заказчика имеется своя собственная база с накопленной информацией по благонадежности контрагента, то её также можно использовать для анализа рисков. Причем сервис можно дополнительно обучать, если база расширяется.